# <span id="page-0-0"></span>**Cadastro de Dependente por Funcionário (CCRHC020)**

Esta documentação é válida para todas as versões do Consistem ERP.

## **Pré-Requisitos**

Não há.

## **Acesso**

Módulo: RH - Folha de Pagamento

Grupo: Convênios com Plano de Saúde

# **Visão Geral**

Informar os parâmetros para o cadastro dos dependentes por funcionário.

#### Atenção

Caso o campo "Cadastro de Dependentes de Plano de Saúde" do programa [Aba Configurações Gerais \(CCRHOA000TAB1\)](https://centraldeajuda.consistem.com.br/pages/viewpage.action?pageId=317244530) esteja informado com a descrição "Adaptado para o eSocial", ao acessar o programa [Cadastro de Dependente por Funcionário \(CCRHC020\)](#page-0-0), é emitida mensagem de aviso de que este programa não é adaptado para o eSocial e que deverá ser contatado o suporte da Consistem.

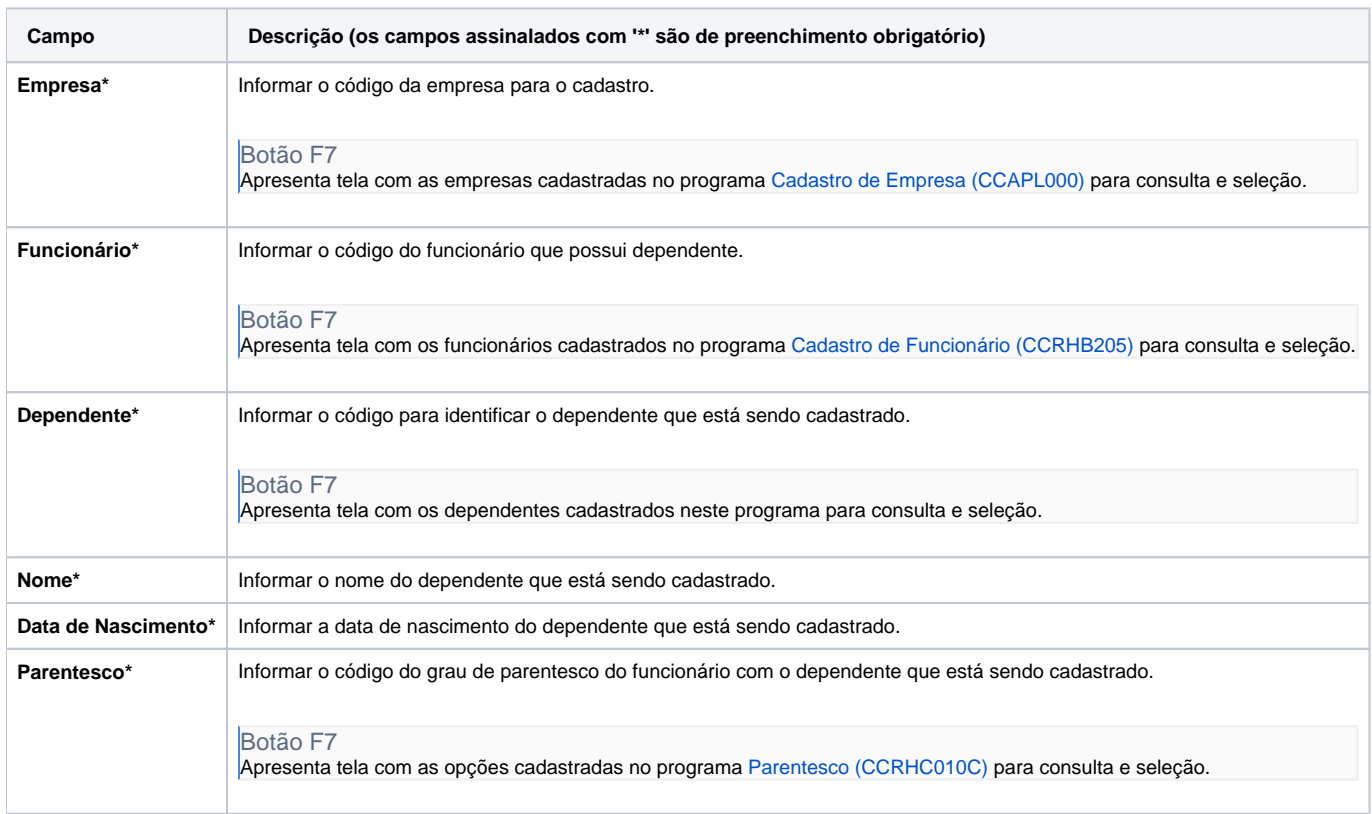

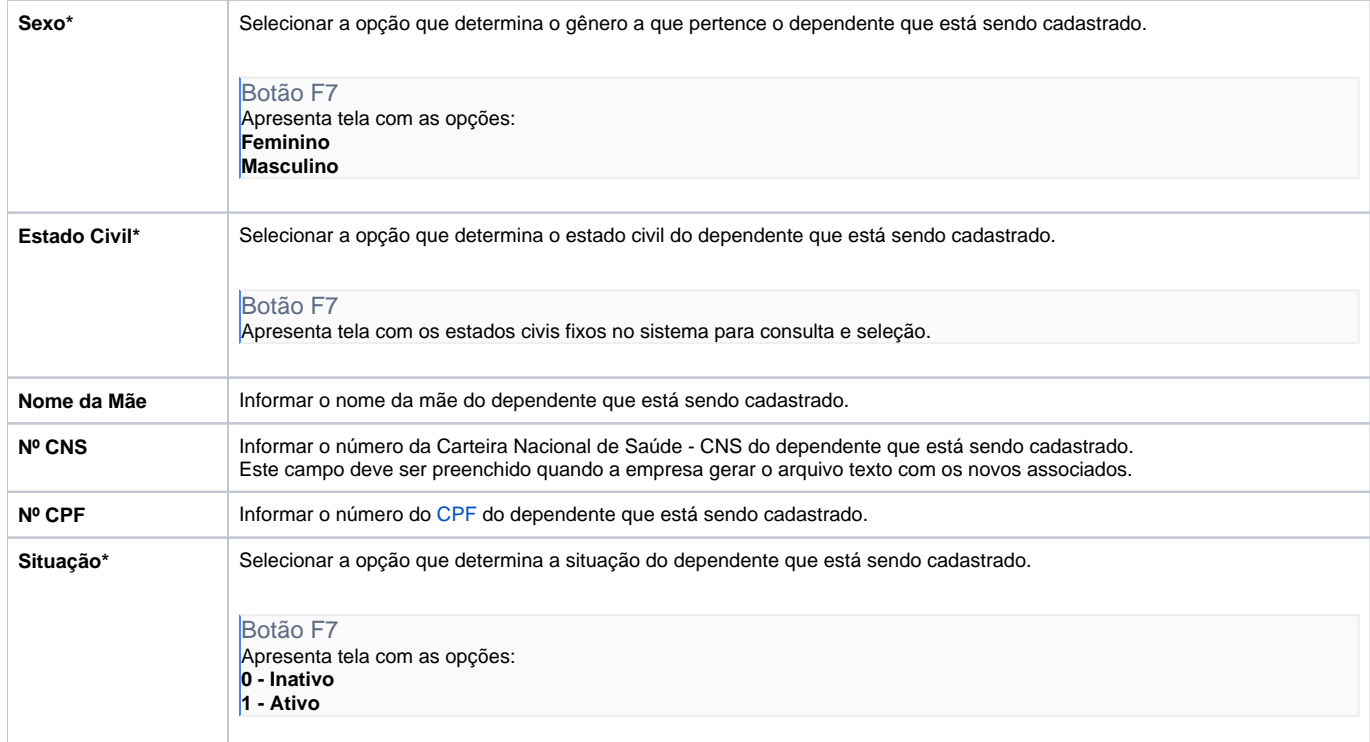

### Atenção

As descrições das principais funcionalidades do sistema estão disponíveis na documentação do [Consistem ERP Componentes.](http://centraldeajuda.consistem.com.br/pages/viewpage.action?pageId=56295436)

A utilização incorreta deste programa pode ocasionar problemas no funcionamento do sistema e nas integrações entre módulos.

Exportar PDF

Esse conteúdo foi útil?

Sim Não